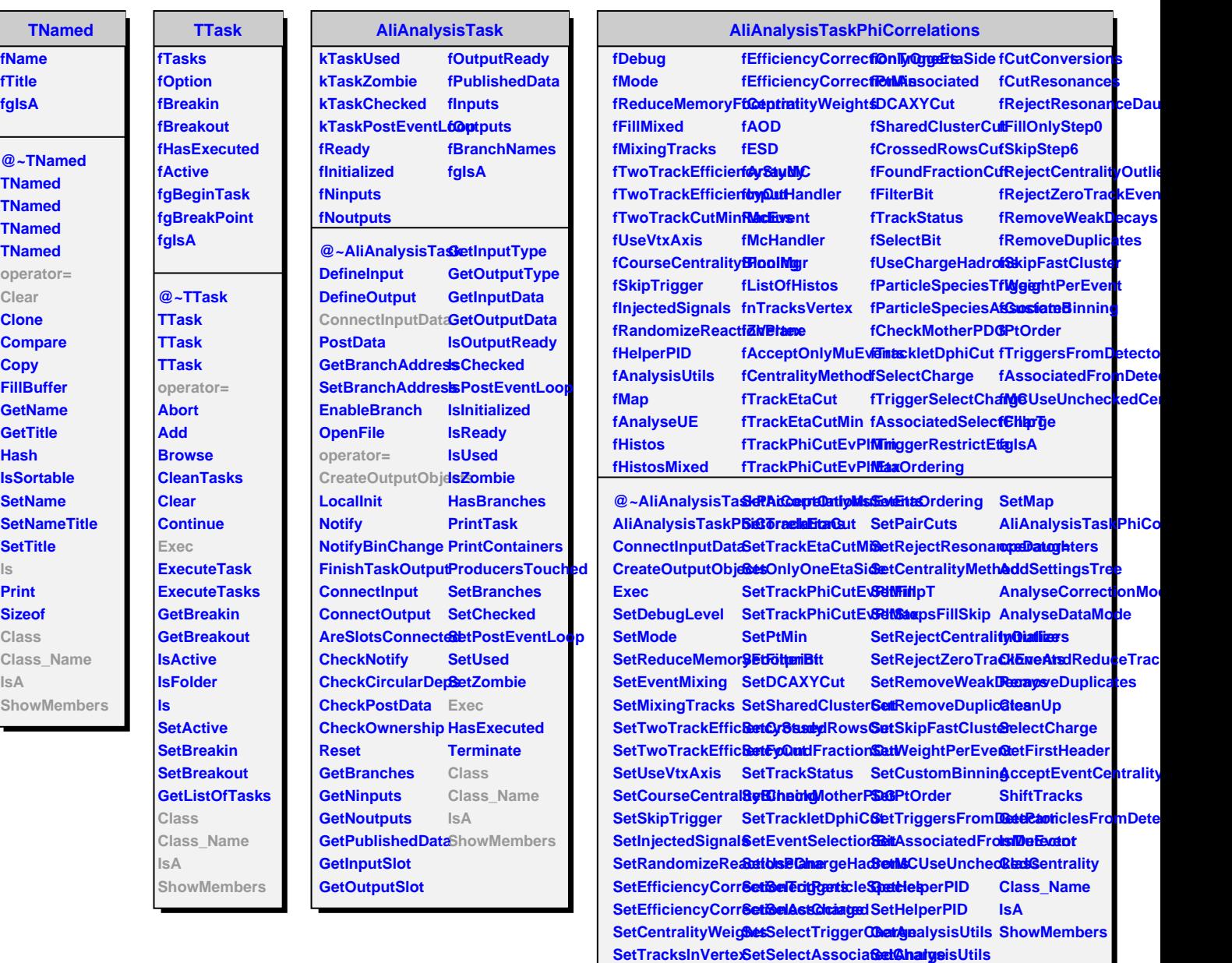

**SetZVertex**

**SetTriggerRestrictEta GetMap**